# **SCENARIO D'ECHANGES DES DONNEES**

Diffusion des Zones Sensibles aux formats géographiques

**Thème :** ZONES DE RÉGULATION POUR L'ENVIRONNEMENT

# **Version :**

2

## **Formats géographiques**

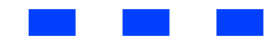

*© Sandre (Système d'Information sur l'Eau), 2018,* Tout droit réservé.

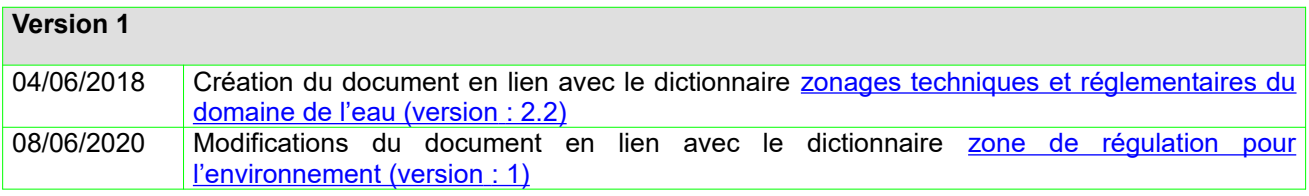

 $\mathcal{L}^{\text{max}}$ 

Les conditions d'utilisation de ce document Sandre sont décrites selon la licence *creative commons* cidessous. Elles indiquent clairement que vous êtes libre de :

- partager, reproduire, distribuer et communiquer cette œuvre,
- d'utiliser cette œuvre à des fins commerciales.

*The terms of use applicable to this document are described according to the licence creative commons below. It indicates that you are free to :*

– share, reproduce, distribute and communicate about this document,

– *use this document for commercial puposes.*

Chaque document Sandre est décrit par un ensemble de métadonnées issues du Dublin Core [\(http://purl.org/dc](http://purl.org/dc)). *Each Sandre document is described by a set of metadata coming from Dublin Core [\(http://purl.org/dc](http://purl.org/dc) ).*

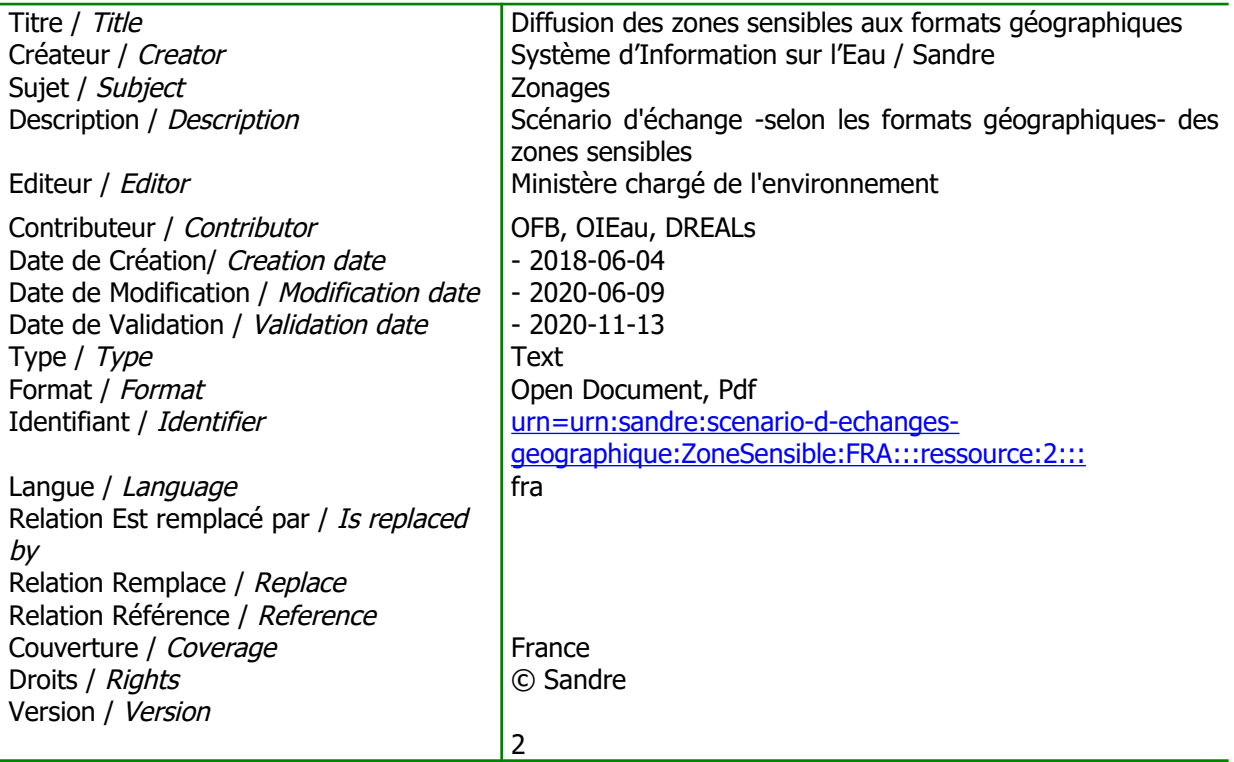

## Table des matières

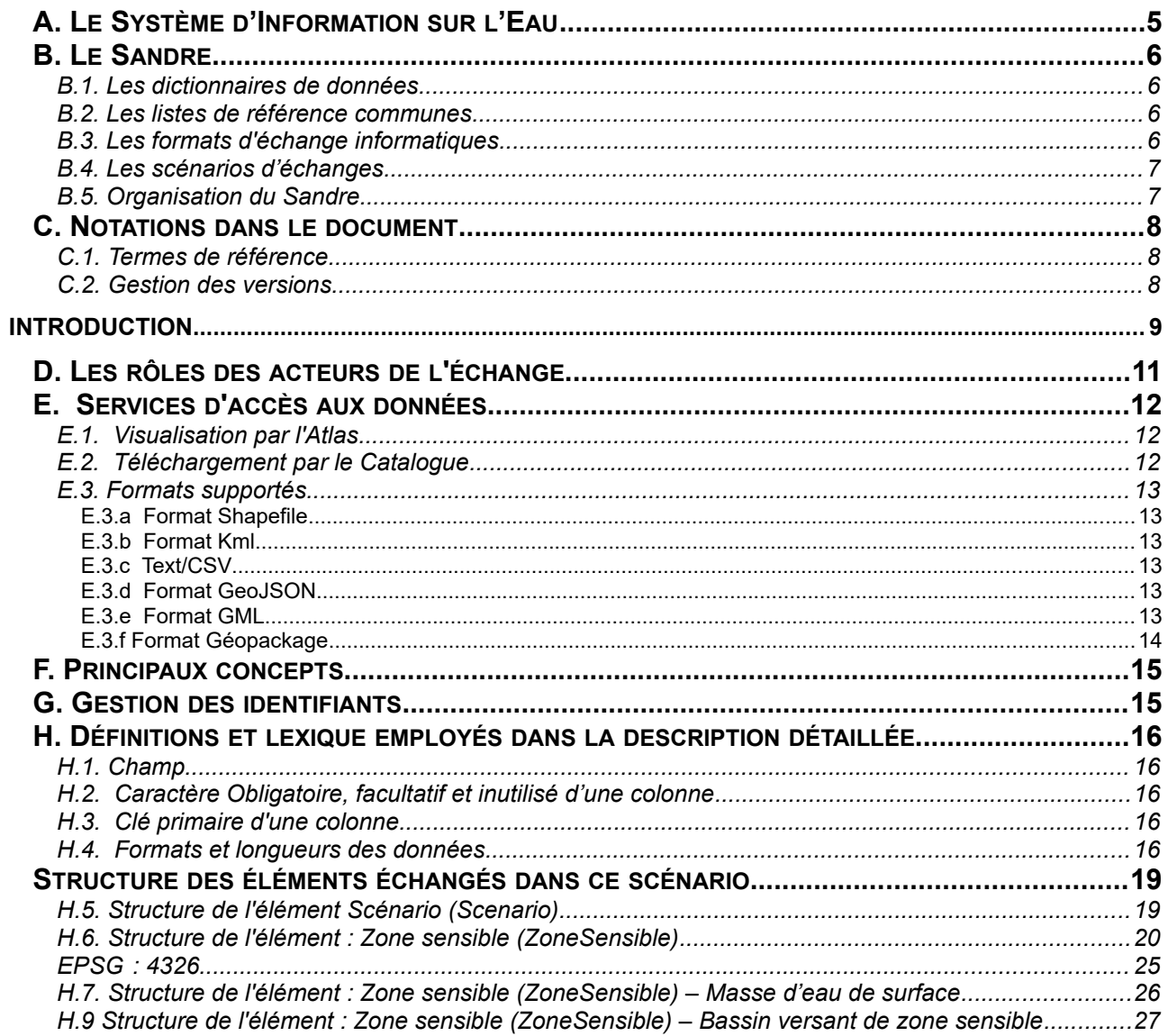

 $\mathcal{L}^{\text{max}}$ 

## **AVANT PROPOS**

Le domaine de l'eau est vaste, puisqu'il comprend notamment les eaux de surface, les eaux météoriques, les eaux du littoral et les eaux souterraines, et qu'il touche au milieu naturel, à la vie aquatique, aux pollutions et aux usages.

Il est caractérisé par le grand nombre d'acteurs qui sont impliqués dans la réglementation, la gestion et l'utilisation des eaux: ministères avec leurs services déconcentrés, établissements publics comme les agences de l'eau, collectivités locales, entreprises publiques et privées, associations,...

Tous ces acteurs produisent des données pour leurs propres besoins. La mise en commun de ces gisements d'information est une nécessité forte, mais elle se heurte à l'absence de règles claires qui permettraient d'assurer la comparabilité des données et leur échange.

### <span id="page-4-0"></span>**A. Le Système d'Information sur l'Eau**

Le *Système d'Information sur l'Eau* (SIE) est formé par un ensemble cohérent de dispositifs, processus et flux d'information, par lesquels les données relatives à l'eau sont acquises, collectées, conservées, organisées, traitées et publiées de façon systématique. Sa mise en œuvre résulte de la coopération de multiples partenaires, administrations, établissements publics, entreprises et associations, qui se sont engagés à respecter des règles communes définies par voie réglementaire et contractuelle. Elle nécessite la coordination de projets thématiques nationaux, de projets transverses (Sandre, Référentiels cartographiques,…) et des projets territoriaux. L'organisation du Système d'Information sur l'Eau est mise en place depuis 1992.

Le schéma national des données sur l'eau (SNDE) fixe les objectifs, le périmètre, les modalités de gouvernance du système d'information sur l'eau (SIE) et décrit ses dispositifs techniques (de recueil, conservation et diffusion des données et des indicateurs) ; il précise comment ces dispositifs sont mis en œuvre, comment les méthodologies et le référentiel des données et des services sont élaborés, et comment les données sont échangées avec d'autres systèmes d'information. L'arrêté a été signé par les ministres chargés de l'environnement, de l'agriculture, des collectivités territoriales, de l'outre-mer et de la santé. Le SNDE, complété par des documents techniques (méthodologies, dictionnaires de données, formats d'échange, etc.), constitue le référentiel technique du SIE, qui doit être respecté par tous ses contributeurs, conformément au décret n° 2009-1543 du 11 décembre 2009. Ce décret est complété par un arrêté interministériel publié au JO du 24 août 2010.

La mise en place d'un langage commun pour les données sur l'eau est l'une des composantes indispensables du SIE, et constitue la raison d'être du Sandre, Service d'Administration Nationale des Données et des Référentiels sur l'Eau.

### <span id="page-5-3"></span>**B. Le Sandre**

Le © Sandre est chargé :

- 1. d'élaborer les **dictionnaires des données**, d'administrer les **nomenclatures communes** au niveau national, d'établir les **formats d'échanges** informatiques de données et de définir **des scénarios d'échanges**
- 2. de publier les documents normatifs après une procédure de validation par les administrateurs de données © Sandre et d'approbation par le groupe Coordination du Système d'Information sur l'Eau
- 3. d'émettre des avis sur la compatibilité au regard des spécifications.

#### <span id="page-5-2"></span>**B.1. Les dictionnaires de données**

Les dictionnaires de données sont les recueils des définitions qui décrivent et précisent la terminologie et les données disponibles pour un domaine en particulier. Plusieurs aspects de la donnée y sont traités :

- sa signification ;
- les règles indispensables à sa rédaction ou à sa codification ;
- la liste des valeurs qu'elle peut prendre ;

- la ou les personnes ou organismes qui ont le droit de la créer, de la consulter, de la modifier ou de la supprimer...

A ce titre, il rassemble les éléments du langage des acteurs d'un domaine en particulier. Le ©Sandre a ainsi élaboré des dictionnaires de données qui visent à être le langage commun entres les différents acteurs du monde de l'eau.

#### <span id="page-5-1"></span>**B.2. Les listes de référence communes**

L'échange de données entre plusieurs organismes pose le problème de l'identification et du partage des données qui leur sont communes. Il s'agit des paramètres, des méthodes, des supports, des intervenants... qui doivent pouvoir être identifiés de façon unique quel que soit le contexte. Si deux producteurs codifient différemment leurs paramètres, il leur sera plus difficile d'échanger des résultats.

C'est pour ces raisons que le ©Sandre s'est vu confier l'administration de ce référentiel commun afin de mettre à disposition des acteurs du monde de l'eau une codification unique, support de référence des échanges de données sur l'eau.

#### <span id="page-5-0"></span>**B.3. Les formats d'échange informatiques**

Les formats d'échange élaborés par le ©Sandre visent à réduire le nombre d'interfaces des systèmes d'information que doivent mettre en œuvre les acteurs du monde de l'eau pour échanger des données.

Afin de ne plus avoir des formats d'échange spécifiques à chaque interlocuteur, le ©Sandre propose des formats uniques utilisables par tous les partenaires.

#### <span id="page-6-1"></span>**B.4. Les scénarios d'échanges**

Un scénario d'échanges décrit les modalités d'échanges dans un contexte spécifique. En s'appuyant sur l'un des formats d'échanges du ©Sandre, le document détaille la sémantique échangée, décrit les données échangées (obligatoires et facultatives), la syntaxe du ou des fichiers d'échanges et les modalités techniques et organisationnelles de l'échange.

#### <span id="page-6-0"></span>**B.5. Organisation du Sandre**

Le ©Sandre est animé par une équipe basée à l'Office International de l'Eau à Limoges qui s'appuie, pour élaborer les dictionnaires nationaux, sur les administrateurs de données des organismes signataires du protocole SIE ainsi que sur des experts de ces mêmes organismes ou d'organismes extérieurs au protocole : Institut Pasteur de Lille, École Nationale de la Santé Publique, Météo-France, IFREMER, B.R.G.M., Universités, Distributeurs d'Eau,...

Pour de plus amples renseignements sur le ©Sandre, vous pouvez consulter le site Internet du ©Sandre : [www.sandre.eaufrance.fr](http://www.sandre.eaufrance.fr/) ou vous adresser à l'adresse suivante :

> Sandre - Office International de l'Eau 15 rue Edouard Chamberland 87065 LIMOGES Cedex Tél. : 05.55.11.47.90 - Fax : 05.55.11.47.48

### <span id="page-7-2"></span>**C. Notations dans le document**

#### <span id="page-7-1"></span>**C.1. Termes de référence**

Les termes DOIT, NE DOIT PAS, DEVRAIT, NE DEVRAIT PAS, PEUT, OBLIGATOIRE, RECOMMANDE, OPTIONNEL ont un sens précis. Ils correspondent à la traduction française de la norme RFC2119 [\(RFC2119](http://www.ietf.org/rfc/rfc2119.txt)) des termes respectifs MUST, MUST NOT, SHOULD, SHOULD NOT, MAY, REQUIRED, RECOMMENDED et OPTIONAL.

#### <span id="page-7-0"></span>**C.2. Gestion des versions**

Chaque document publié par le Sandre comporte un numéro de version évoluant selon les règles suivantes :

Si cet indice est composé uniquement d'un nombre réel positif supérieur ou égal à 1.0 et sans la mention « beta », alors le document en question est une version approuvée par l'ensemble des acteurs en charge de sa validation. Il est publié sur le site internet du Sandre et est reconnue comme un document de référence, en particulier pour tout déploiement informatique.

Si cet indice est composé d'un nombre réel strictement inférieur à 1.0 (exemple : 0.2, 0.3,…) ou bien supérieur ou égale à 1.0 avec la mention « beta » (exemple : 1.0beta, 1.1beta,…), alors le document en question est une version provisoire. Il s'agît uniquement d'un document de travail. Il n'est donc pas reconnu par les acteurs en charge de sa validation et ne doit pas être considéré comme un document de référence. Ce document est susceptible de subir des révisions jusqu'à sa validation définitive.

Si un indice de version évolue uniquement d'une décimale (exemple : 1.0 à 1.1), alors il s'agît généralement de la prise en compte de modifications mineures dans le document en question (exemple : mise à jour de définitions, d'attributs, de règles de gestion,…).

Si en revanche un indice de version change d'entier naturel (exemple : 1.0 à 2.0, 1.2 à 2.0), accompagné d'une décimale égale à 0, alors il s'agît généralement de la prise en compte de modifications majeures dans le document en question (exemple : mise à jour d'un ensemble d'entités, d'associations, de règles de gestion,…).

**Le document actuel est la version 2 et constitue un document Validé**

## **INTRODUCTION**

Ce document s'inscrit dans le cadre d'une harmonisation nationale des données ayant trait aux zones de régulation pour l'environnement. Ce document a une portée nationale et contribue à répondre à un objectif de diffusion des données de zonages aux utilisateurs disposant d'outils informatiques compatibles aux formats supportés (cf. chapitre III.B.3).

L'article R211-94 du code de l'environnement, transposant dans le droit français l'article 5 et l'annexe II de la directive Eaux Résiduaires Urbaines (91/271/EEC UWWT) définit les zones sensibles comme les masses d'eau particulièrement sensibles aux pollutions, notamment celles dont il est établi qu'elles sont eutrophes ou pourraient devenir eutrophes à brève échéance si des mesures ne sont pas prises, et dans lesquelles les rejets de phosphore, d'azote ou de ces deux substances doivent, s'ils sont cause de ce déséquilibre, être réduits.

Le préfet coordonnateur de bassin élabore, avec le concours des préfets de département, à partir des résultats obtenus par le programme de surveillance de l'état des eaux et de toute autre donnée disponible, un projet de délimitation des zones sensibles en concertation avec des représentants des communes et de leurs groupements, des usagers de l'eau, des personnes publiques ou privées qui concourent à l'assainissement des eaux usées, à la distribution des eaux et des associations agréées de protection de l'environnement intervenant en matière d'eau et des associations de consommateurs.

Le préfet coordonnateur de bassin transmet le projet de délimitation des zones sensibles aux préfets intéressés, qui consultent les conseils généraux et les conseils régionaux et, en Corse, la collectivité territoriale, ainsi que les chambres d'agriculture.

Le préfet coordonnateur de bassin arrête la délimitation des zones sensibles après avis du comité de bassin. Cet arrêté est le texte réglementaire fondateur de la zone sensible. Les avis sont réputés favorables s'ils n'interviennent pas dans un délai de deux mois à compter de la transmission de la demande d'avis.

Dans les faits on constate que, lors des rapportages au titre de la directive Eaux Résiduaires Urbaines (91/271/EEC UWWT) et du registre des zones protégées de la Directive Cadre sur l'Eau, les bassins versants de zone sensible sont également rapportés en tant que zone sensible.

L'identification des masses d'eau sensibles est réexaminée au moins tous les quatre ans par le préfet coordonnateur de bassin (article R. 211-95).

Le partage de données informatisées entre les différents utilisateurs du système d'information sur l'eau (SIE) s'articule autour de la mise en place de listes de valeurs communes servant de référence, et identifiées de façon unique quel que soit le contexte d'échange. Du point de vue terminologique, ces recueils de données de référence normalisées constituent des référentiels que le Sandre est chargé de diffuser pour le SIE. Les concepts et le vocabulaire métier utilisés dans ce document, ainsi que les règles d'élaboration du format ne seront pas rappelés. Pour toute information sur ce sujet, le lecteur est invité à se reporter au document Sandre suivant :

Dictionnaire de données, Zone de régulations pour l'environnement – version 1. •<http://id.eaufrance.fr/ddd/ZRPE/latest#ZoneSensible>

## **IDENTIFICATION DES FLUX D'ECHANGE**

## <span id="page-10-0"></span>**D. Les rôles des acteurs de l'échange**

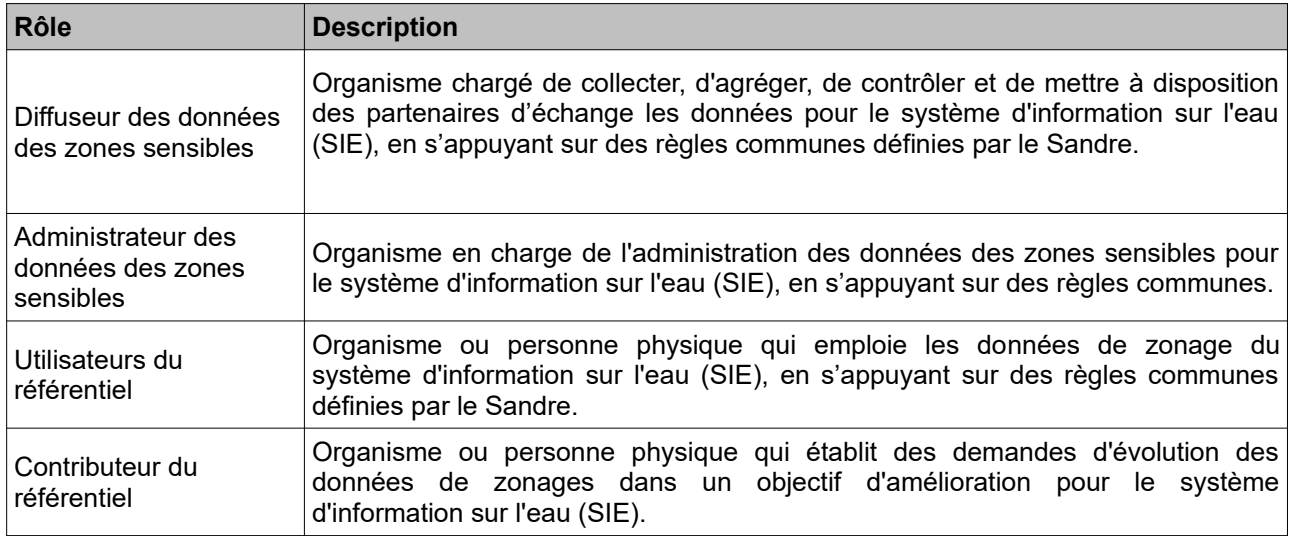

a a

### <span id="page-11-2"></span>**E. Services d'accès aux données**

#### <span id="page-11-1"></span>**E.1. Visualisation par l'Atlas**

Le service Atlas du site internet Sandre, [accessible à cette adresse web](http://www.sandre.eaufrance.fr/atlas/), permet en particulier :

- d'afficher un référentiel dans une *fenêtre cartographique* et éventuellement de le superposer avec d'autres référentiels (exemple : superposition de la couche géographique des lieux de surveillance des eaux littorales avec celle des masses d'eau ).
- d'afficher les informations attributaires (exemple : code, libellé d'un lieu de surveillance) d'un référentiel géographique.
- <span id="page-11-0"></span>• d'alerter sur d'éventuelles erreurs que vous constatez dans un référentiel géographique.

#### **E.2. Téléchargement par le Catalogue**

Le service Catalogue\* du site internet Sandre, [accessible à cette adresse web](http://www.sandre.eaufrance.fr/atlas/), permet en particulier :

- de connaître le contenu d'un référentiel géographique, son périmètre, son producteur, etc, décrit au sein d'une fiche de métadonnées également moissonnable par un catalogue distant.
- de télécharger un référentiel. Les fichiers SIG téléchargeables sont fournis dans des fichiers compressés au format Zip selon les formats informatiques succinctement présentés ci-dessous. Ces fichiers sont nommés suivant la règle suivante :

« nom du concept »+ « \_ »+ « contexte géographique »+ « - »+ « format ».zip , voire « nom du concept »+ « \_ »+ « type d'objet »+ « \_ »+ « contexte géographique »+ « - »+ « format » zip

Exemple de nom d'archive : ZoneSensible\_FXX-mif.zip, ou ZoneSensible\_GLP-shp.zip

- Nom du référentiel : Nom de la balise XML telle que définit dans le dictionnaire de données Sandre associé,
- Contexte géographique : Contextes tels que définis dans la norme ISO 3166 Alpha 3. Les valeurs sont les suivantes : FXX (France métropolitaine), GLP (Guadeloupe), GUF (Guyane), MTQ (Martinique), MYT (Mayotte), REU (Réunion) et FRA (France entière).
- Format : Extension de fichier « shp » pour ESRI ShapeFile ou « mif » pour Mapinfo Mif/Mid ou « gml », « kml », « json », « csv », « xml » etc.

(\*) Le service Catalogue est fondu à celui de l'Atlas dans le site Sandre.

#### <span id="page-12-5"></span>**E.3. Formats supportés**

#### <span id="page-12-4"></span>**E.3.a Format Shapefile**

*Shapefile* (cf. [documentation](http://www.esri.com/library/whitepapers/pdfs/shapefile.pdf)) est un format d'échange de données de système d'information géographique (SIG) propriétaire ESRI supporté depuis par de nombreux logiciels libres (Udig, QGis, Grass, TatukGis,... ) et propriétaires (MapInfo, FME,...). Le format *Shapefile* est composé de plusieurs fichiers selon l'extension :

- « shp » contenant la géométrique des objets de type point, ligne ou polygone ;
- « dbf » contenant les données attributaires des objets;
- « shx » contenant les indexs des objets ;
- « prj » : contenant le système de coordonnées des objets ;
- « sbn » et « sbx » : contenant les indexs spatiaux des formes des objets ;
- « shp.xml » : contenant les métadonnées du fichier *ShapeFile* ;
- « qix » : contenant l'index spatial,
- « cpg » : contenant l'encodage des données.

Notons que le format *Shapefile* présente des limites techniques. Le nombre de caractères des noms des champs de ce format - défini au sein des dictionnaires des données Sandre - est limité à 10 caractères. Aussi, le format date/heure des noms des champs est imprévu.

#### <span id="page-12-3"></span>**E.3.b Format Kml**

KML (Keyhole Markup Language) est un format d'échange de système d'information géographique (SIG) notamment utilisé pour afficher des données géographiques dans un navigateur de la Terre tels que Google Earth, Google Maps et Google Maps pour mobile. Le KML utilise une structure basée sur le XML. Il est défini par un standard de l'Open Geospatial Consortium (cf. [documentation](http://www.opengeospatial.org/standards/kml/)).

#### <span id="page-12-2"></span>**E.3.c Text/CSV**

Le format d'échange text/csv dit *simplifié* a fait l'objet d'un [document de présentation – version 2](http://sandre.eaufrance.fr/ftp/documents/fr/scn/sandre_FMS_presentation_2.0.pdf) spécifique ; le lecteur est invité à en prendre connaissance.

#### <span id="page-12-1"></span>**E.3.d Format GeoJSON**

Le Geographic JavaScript Object [\(GeoJSON](http://geojson.org/)) est un format d'échange de système d'information géographique par l'internet. Il n'est pas écrit par l'Open Geospatial Consortium mais par un groupe de travail de développeurs.

Le Geo[JSON](http://www.json.org/) est une extension du JSON (JavaScript Object Notation). Ce dernier est un format de données textuelles dérivé de la notation des objets du langage JavaScript décrit par la RFC 7159 de l'IETF.

#### <span id="page-12-0"></span>**E.3.e Format GML**

Le Geography Markup Language (GML) est un format d'échange de système d'information géographique (SIG) notamment utilisé pour échanger des données géographiques notamment dans le cadre d'INSPIRE. Le GML utilise une structure basée sur le XML ; il est interopérable avec les spécifications Web Map Service (WMS) ou Web Feature Service (WFS). Il est défini par un standard de l'Open Geospatial Consortium (cf. [documentation](http://www.opengeospatial.org/standards/gml)).

#### <span id="page-13-0"></span>**E.3.f Format Géopackage**

Un GeoPackage (\*.gpkg) est construit comme un fichier de base de données [SQLite](https://fr.wikipedia.org/wiki/SQLite) 3[8](https://fr.wikipedia.org/wiki/Geopackage#cite_note-8) qui contient des tables de données et de métadonnées selon des définitions spécifiées dans le standard, des règles d'intégrité, des règles de format et des contraintes relatives au contenu. Le standard GeoPackage décrit un ensemble de règles pour le stockage d'objets vectoriels, de tuiles images et de données raster à diverses échelles, ainsi que leur schéma et métadonnées.

GeoPackage est conçu pour être aussi léger que possible en termes de volume, et pour se présenter sous la forme d'un fichier unique et directement utilisable. Ceci le rend apte à l'utilisation sur des terminaux mobiles hors connexion<sup>[9](https://fr.wikipedia.org/wiki/Geopackage#cite_note-9)</sup> et le partage rapide en stockage [cloud](https://fr.wikipedia.org/wiki/Cloud_computing), sur supports USB, etc.

L'extension F.3 RTree Spatial Indexes spécifie comment utiliser les index spatiaux de SQLite pour accélérer les requêtes spatiales.

## **CONTENU DE L'ECHANGE**

Ce document (i.e. scénario d'échange géographique) décrit les modalités d'échange des données relatives aux zones sensibles.

### <span id="page-14-1"></span>**F. Principaux concepts**

Les données véhiculées par ce scénario d'échange se décomposent en plusieurs concepts tels :

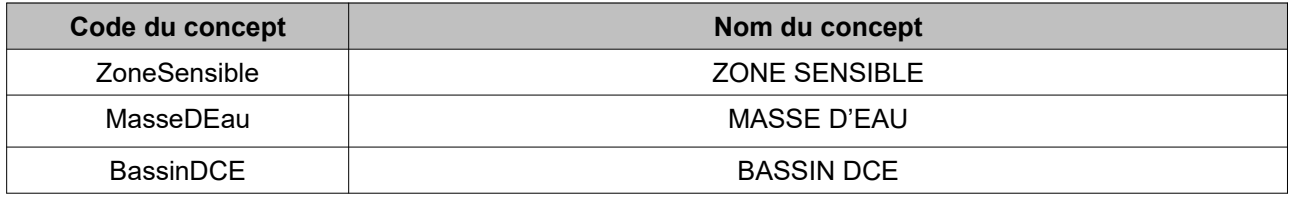

### <span id="page-14-0"></span>**G. Gestion des identifiants**

Le code national de la zone sensible correspond au code utilisé dans l'application BD ERU (Base ode Donnée des Eaux Résiduaires Urbaines), il suit la règle de codification suivante :

Code de la circonscription de bassin + code sous la responsabilité des bassins (4 caractères)

Le numéro de la zone sensible est le code attribué par la DREAL de bassin.

Le code européen de la zone est l'identifiant européen de la zone sensible. L'interprétation française de la règle de codification lors du rapportage UWWT de Septembre 2009 a été la suivante :

'FR' + '\_SA\_' + code sensitive area (2 caractères) + '\_' + code national de la zone sensible

Les valeurs possibles pour le code sensitive area sont les suivantes :

'RI' for Sensitive Area - river

'LK' for Sensitive Area - lake

'CL' for Sensitive Area - coastline : non utilisée en France

'CA' for Sensitive Area - coast area

'CM' for Sensitive Area - catchment

'LS' for Less sensitive area (coastline) : non utilisée en France

'TW' for Sensitive Areas and Less Sensitive Areas - transitional waters

## **DESCRIPTION DETAILLEE DE L'ECHANGE**

### <span id="page-15-4"></span>**H. Définitions et lexique employés dans la description détaillée**

#### <span id="page-15-3"></span>**H.1. Champ**

Selon le format informatique employé, un champ est assimilable à une colonne ou une balise XML élémentaire du fichier d'échange. De longueur variable, chaque champ est la boîte qui contient ou non, au sein d'un fichier d'échange, une donnée métier à communiquer. Chaque champ d'une donnée métier correspond à un attribut (i.e. propriété) d'un concept défini au sein d'un dictionnaire de données Sandre. Par conséquent, le champ hérite des caractéristiques de la propriété associée.

#### <span id="page-15-2"></span>**H.2. Caractère Obligatoire, facultatif et inutilisé d'une colonne**

**Le caractère « obligatoire »** (symbole « O ») impose à ce que **la colonne ET la donnée correspondante** soient strictement présentes et selon l'ordre d'agencement indiqué à la suite de ce document. Les colonnes obligatoires correspondent à des données généralement indispensables à l'échange.

**Le caractère « facultatif »** (symbole « F ») d'une colonne signifie que **la colonne OU la donnée**

 **correspondante** peut ne pas être présent dans un fichier d'échange sans pour autant que le fichier perde son caractère valide au regard des spécifications du scénario.

**Le caractère « Inutilisé** (symbolisé par « I ») d'un élément signifie que celui-ci ne présente aucun intérêt dans ce message. Un élément inutilisé n'est pas représenté au niveau des figures illustratrices.

#### <span id="page-15-1"></span>**H.3. Clé primaire d'une colonne**

La clé primaire est une contrainte d'unicité qui permet d'identifier de manière unique un objet au sein d'un jeu de données. Une clé primaire peut être composée d'une ou plusieurs colonnes. L'information « clé primaire » est mentionnée dans la colonne commentaire du tableau de structure de chaque élément échangé.

#### <span id="page-15-0"></span>**H.4. Formats et longueurs des données**

Chaque colonne est associée à un format et, le cas échéant, à une longueur maximale des données correspondantes. Le format et la longueur des données sont respectivement renseignés par la suite de ce document au niveau des colonnes « Format » et « Longueur ».

Le tableau suivant regroupe les formats de données définis par le Sandre et ayant été utilisés pour la déclaration des éléments du fichier.

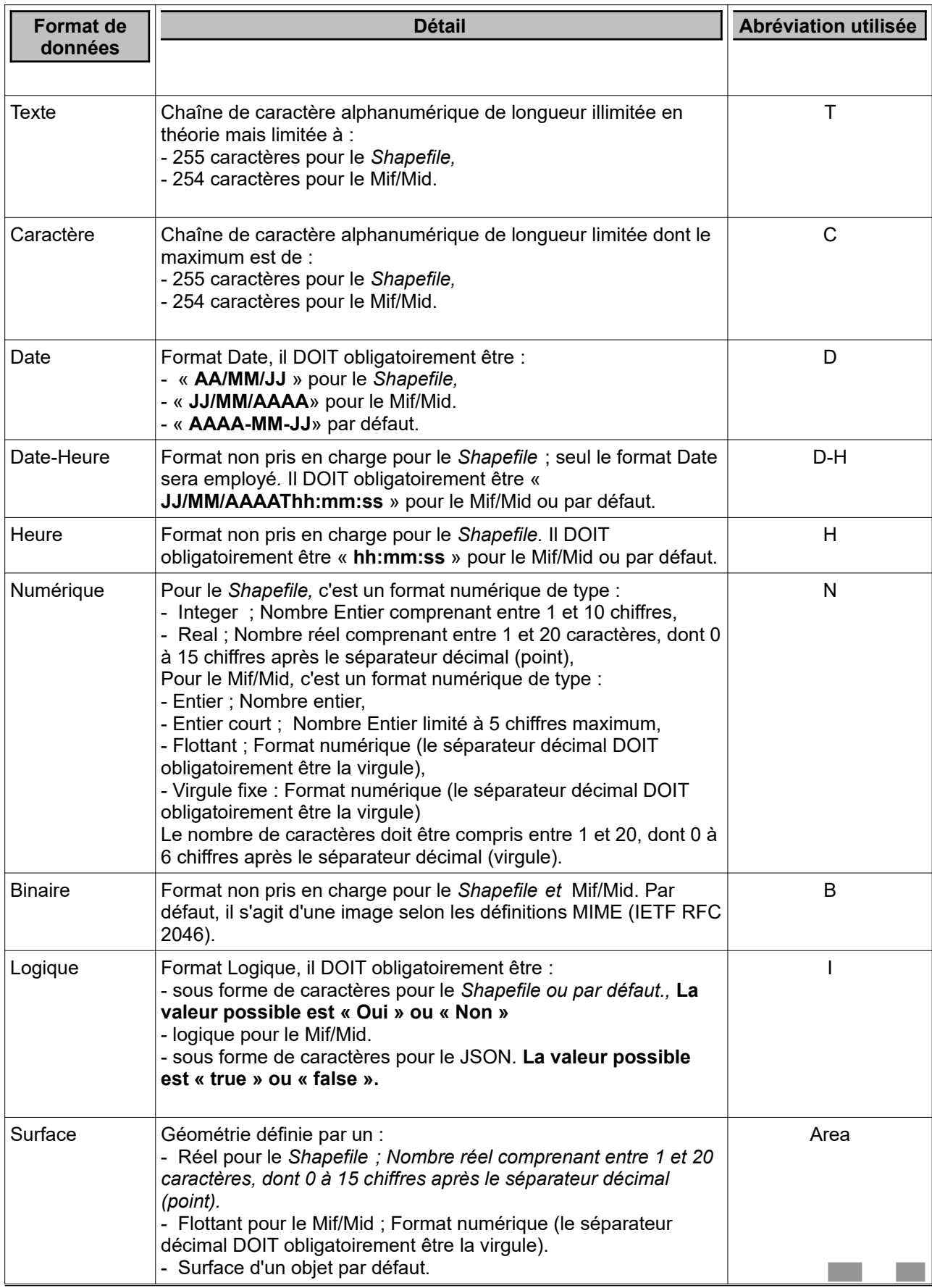

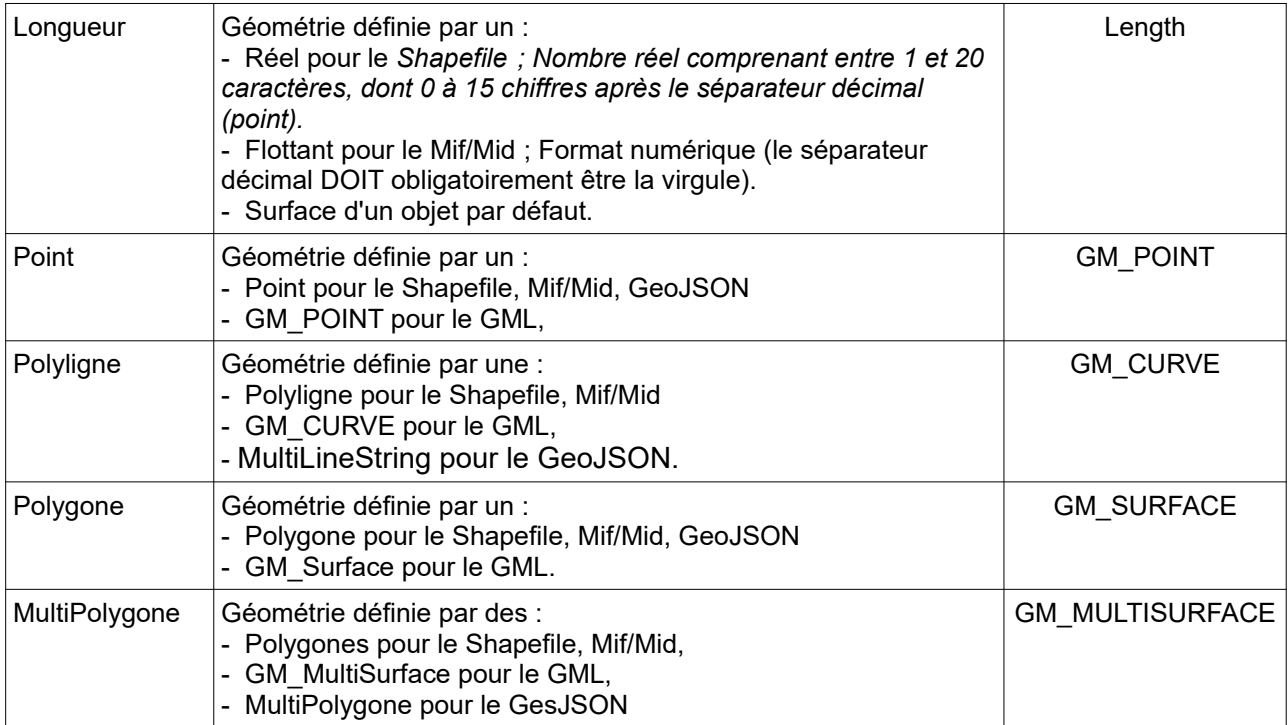

 $\mathcal{L}^{\text{max}}$ 

## **Structure des éléments échangés dans ce scénario**

#### **H.5. Structure de l'élément Scénario (Scenario)**

<span id="page-18-1"></span><span id="page-18-0"></span>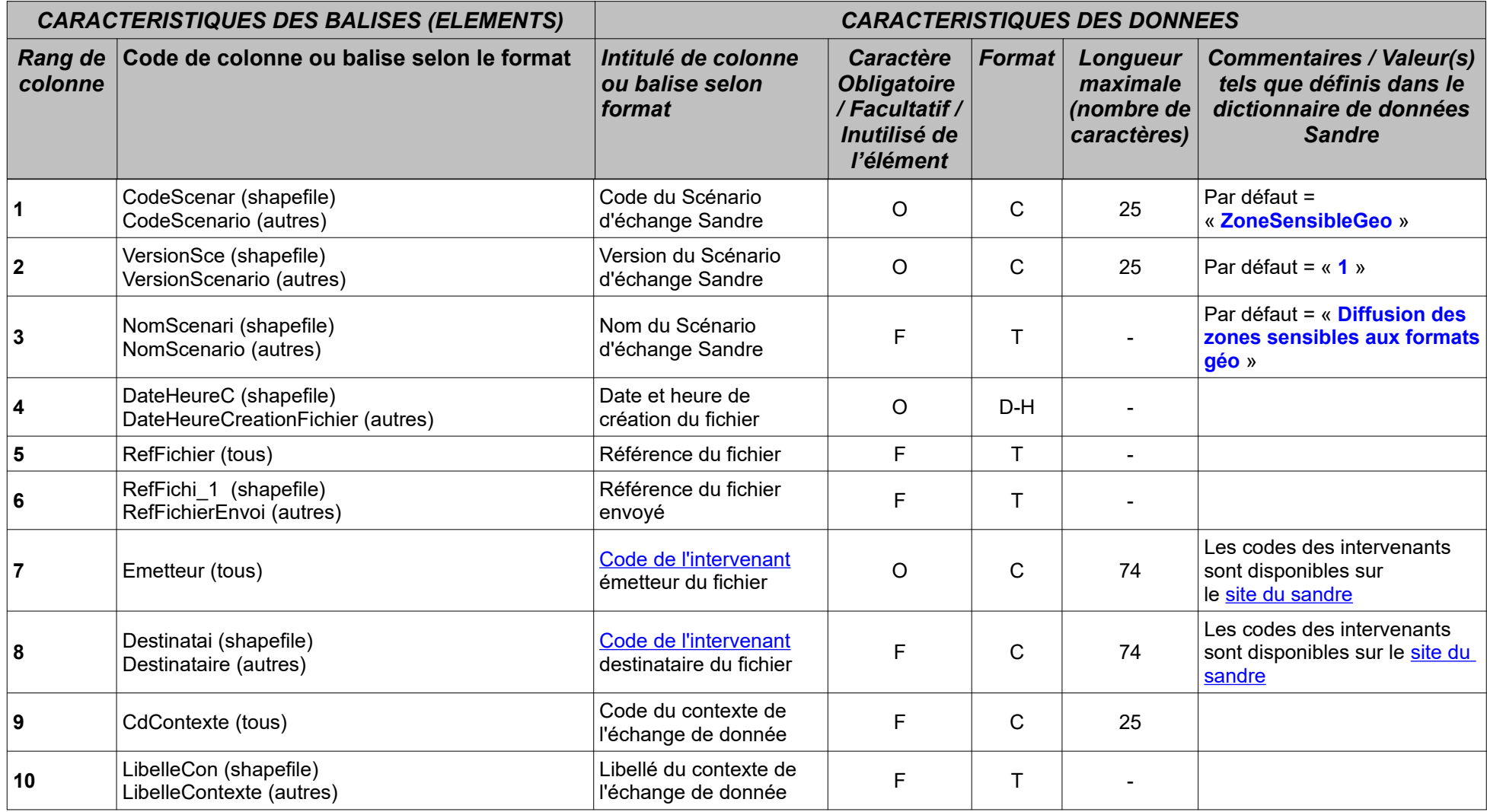

#### **H.6. Structure de l'élément : [Zone sensible \(ZoneSensible\)](http://id.eaufrance.fr/ddd/ZRPE/latest#ZoneSensible)**

<span id="page-19-0"></span>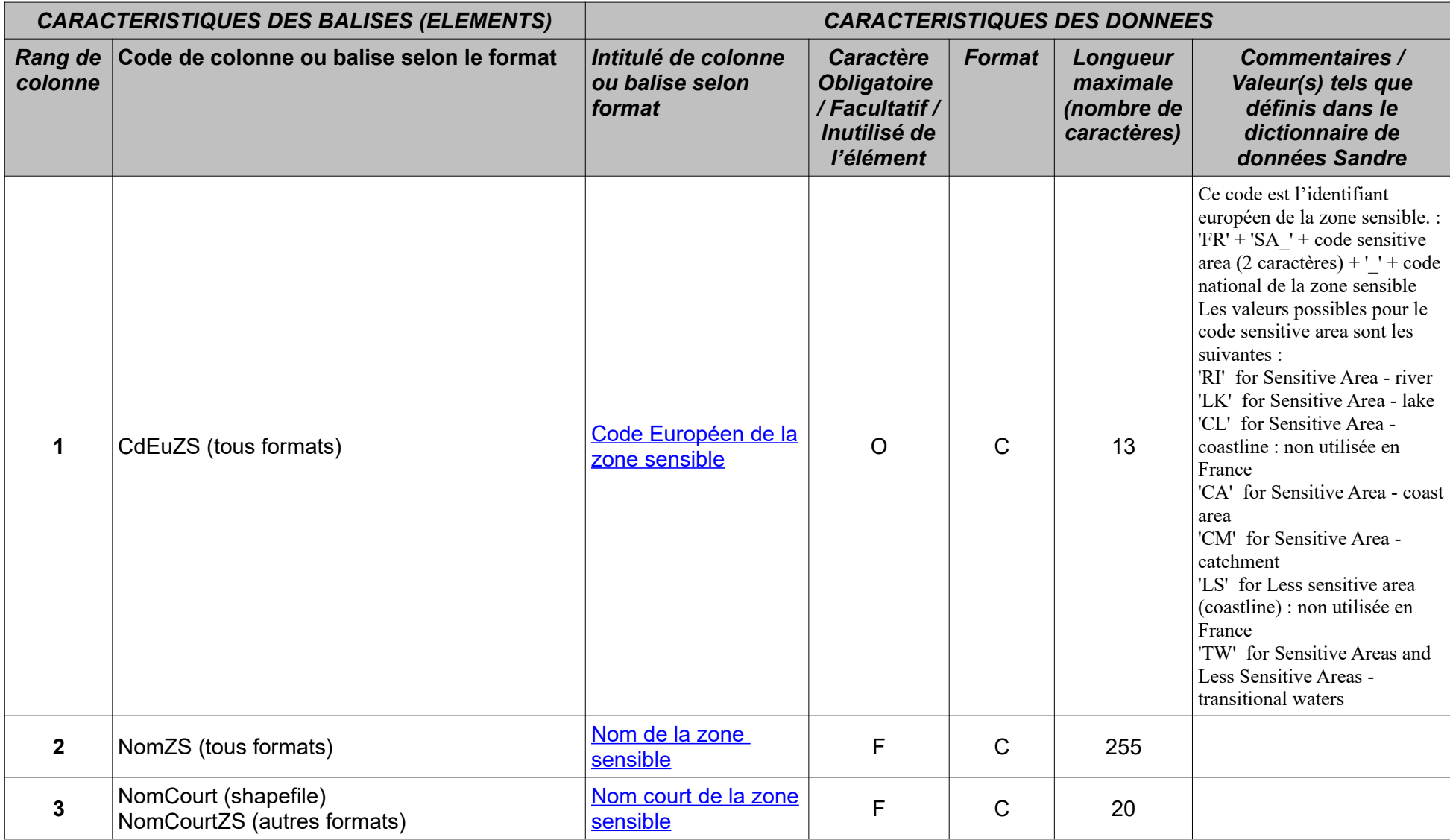

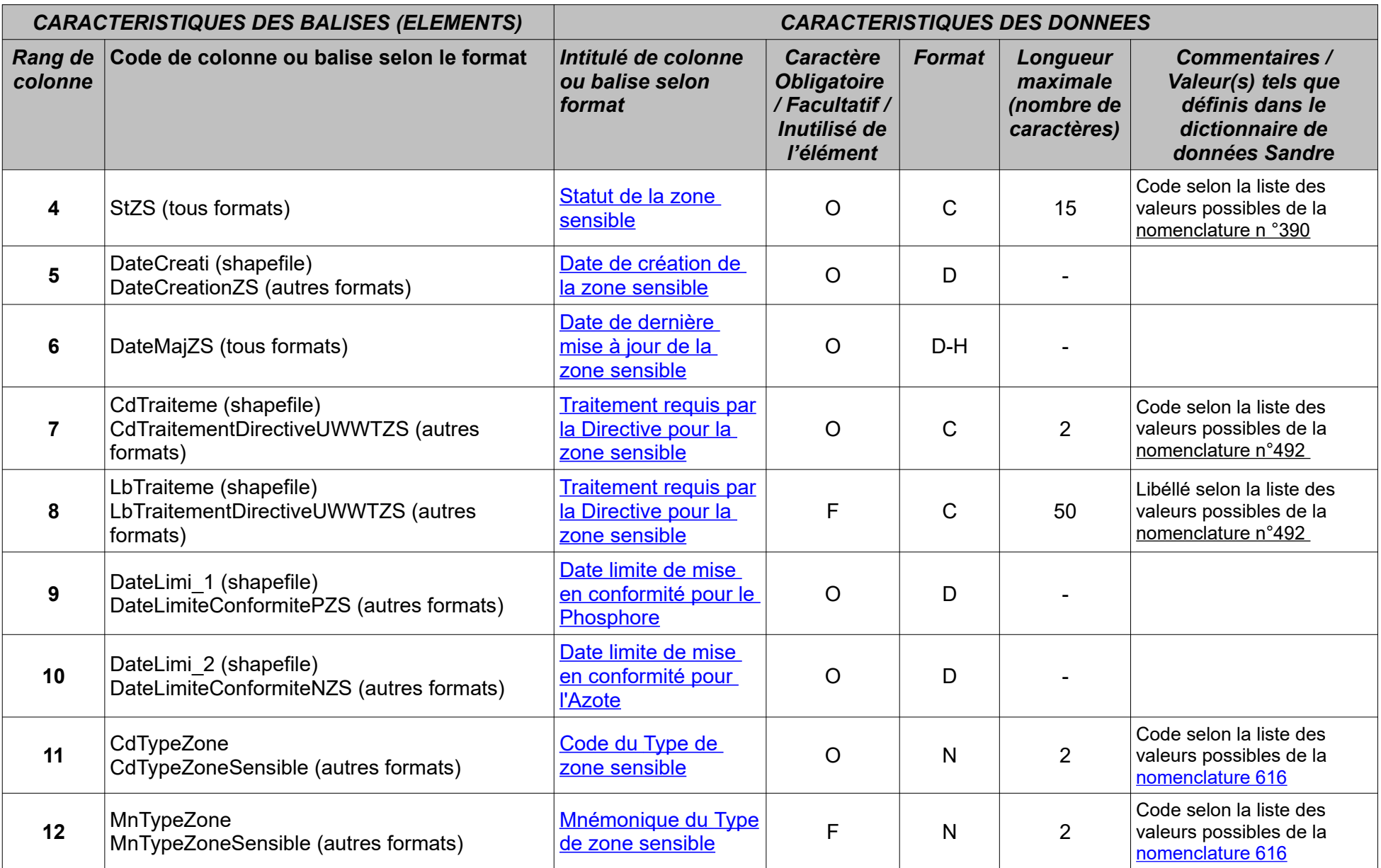

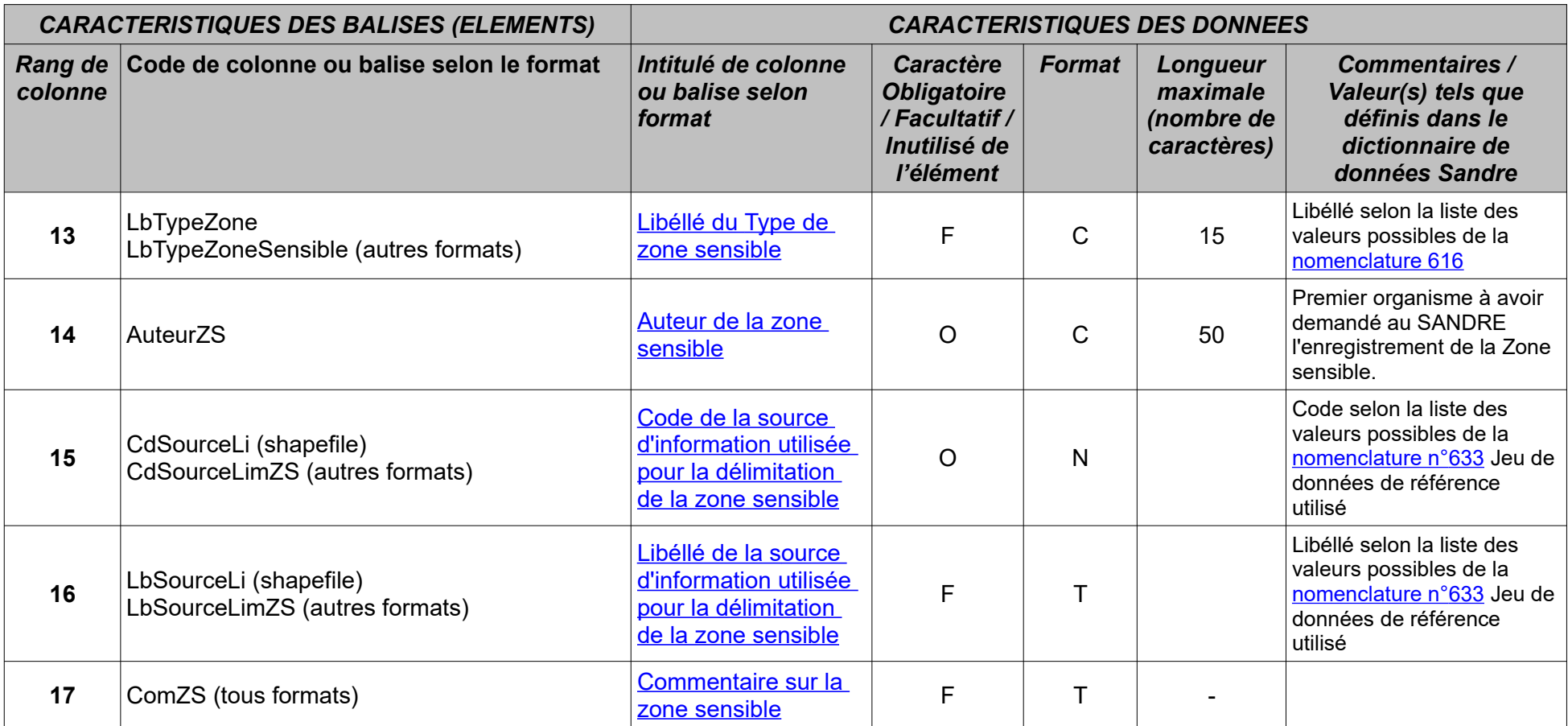

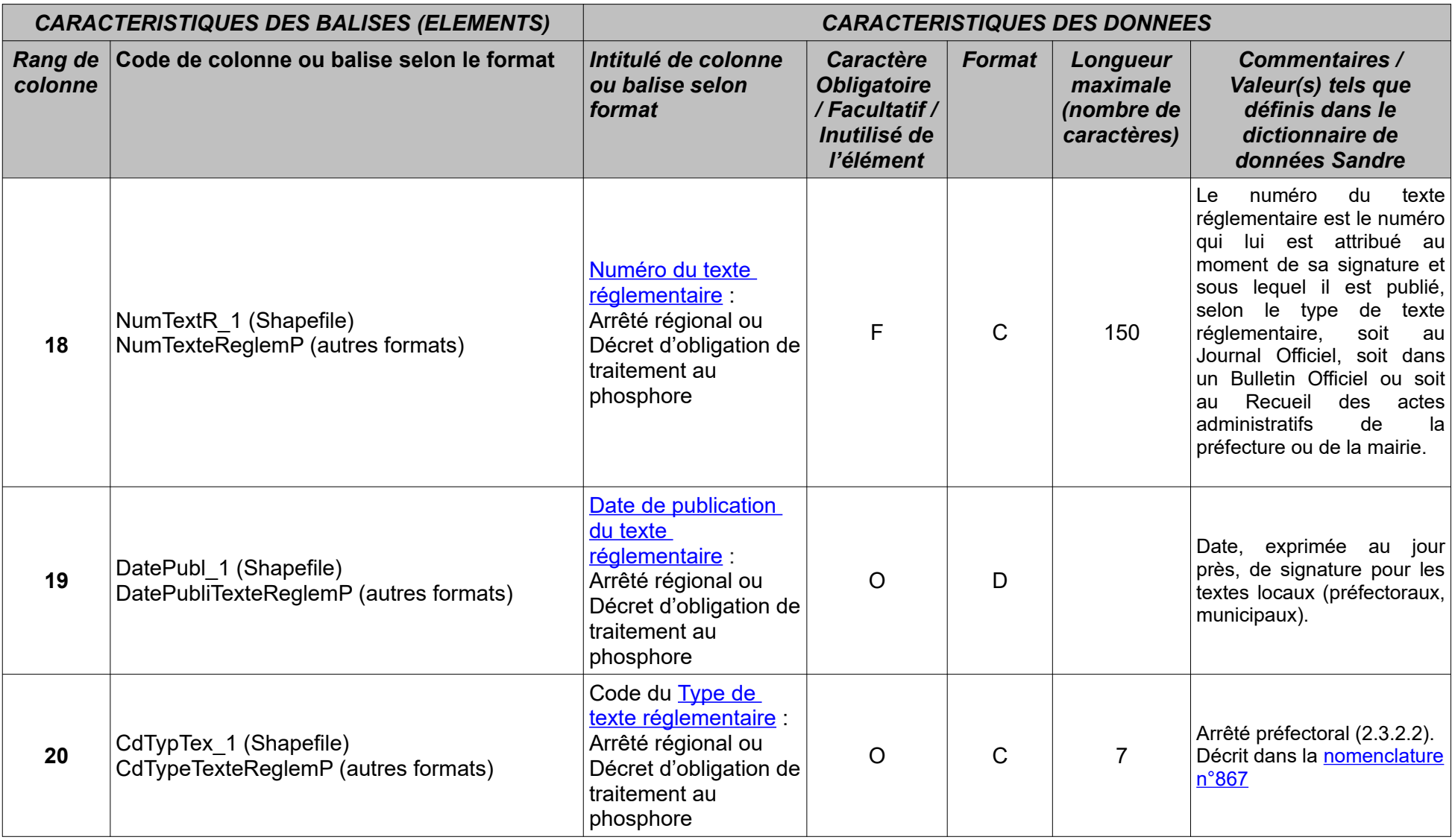

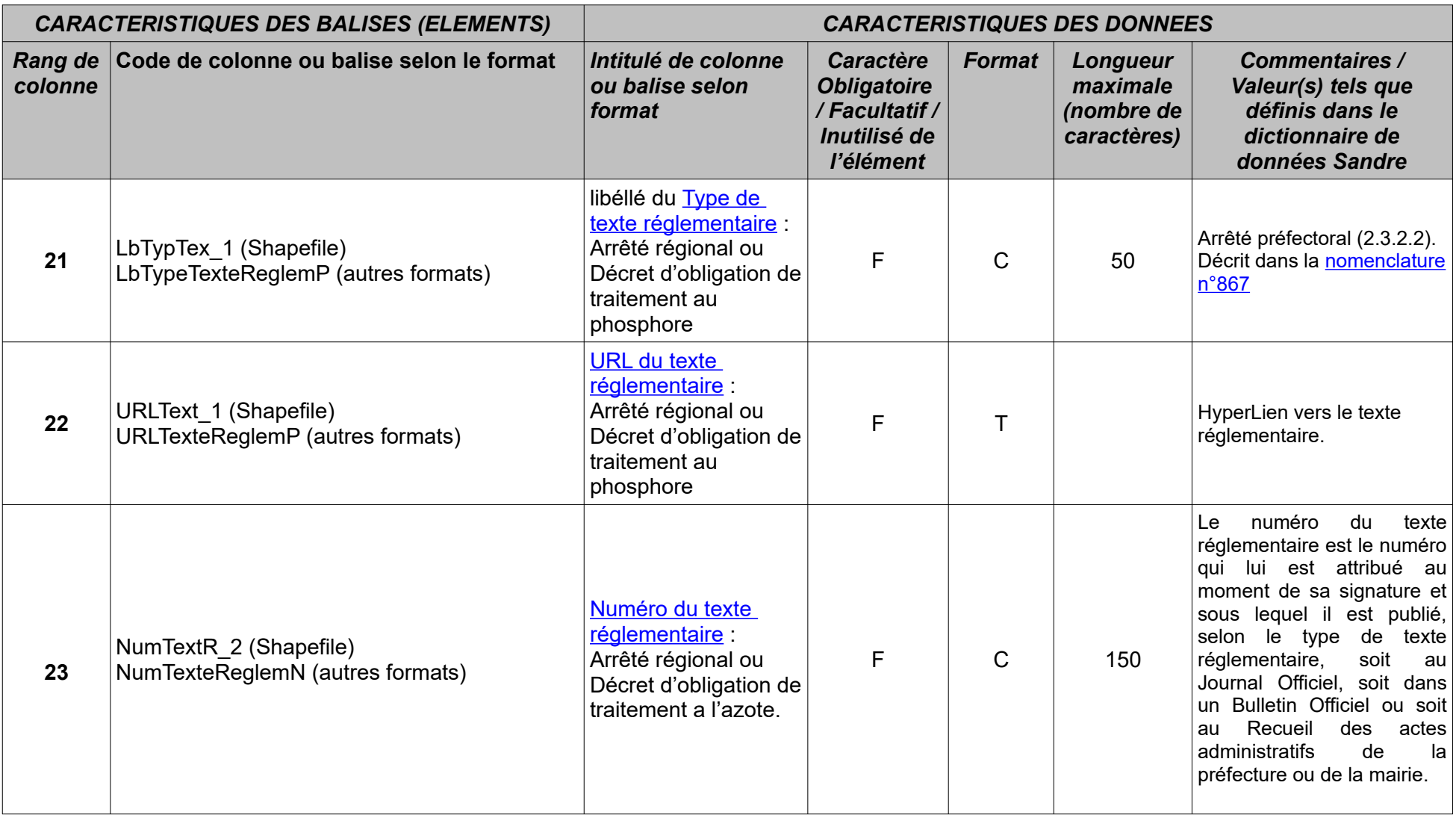

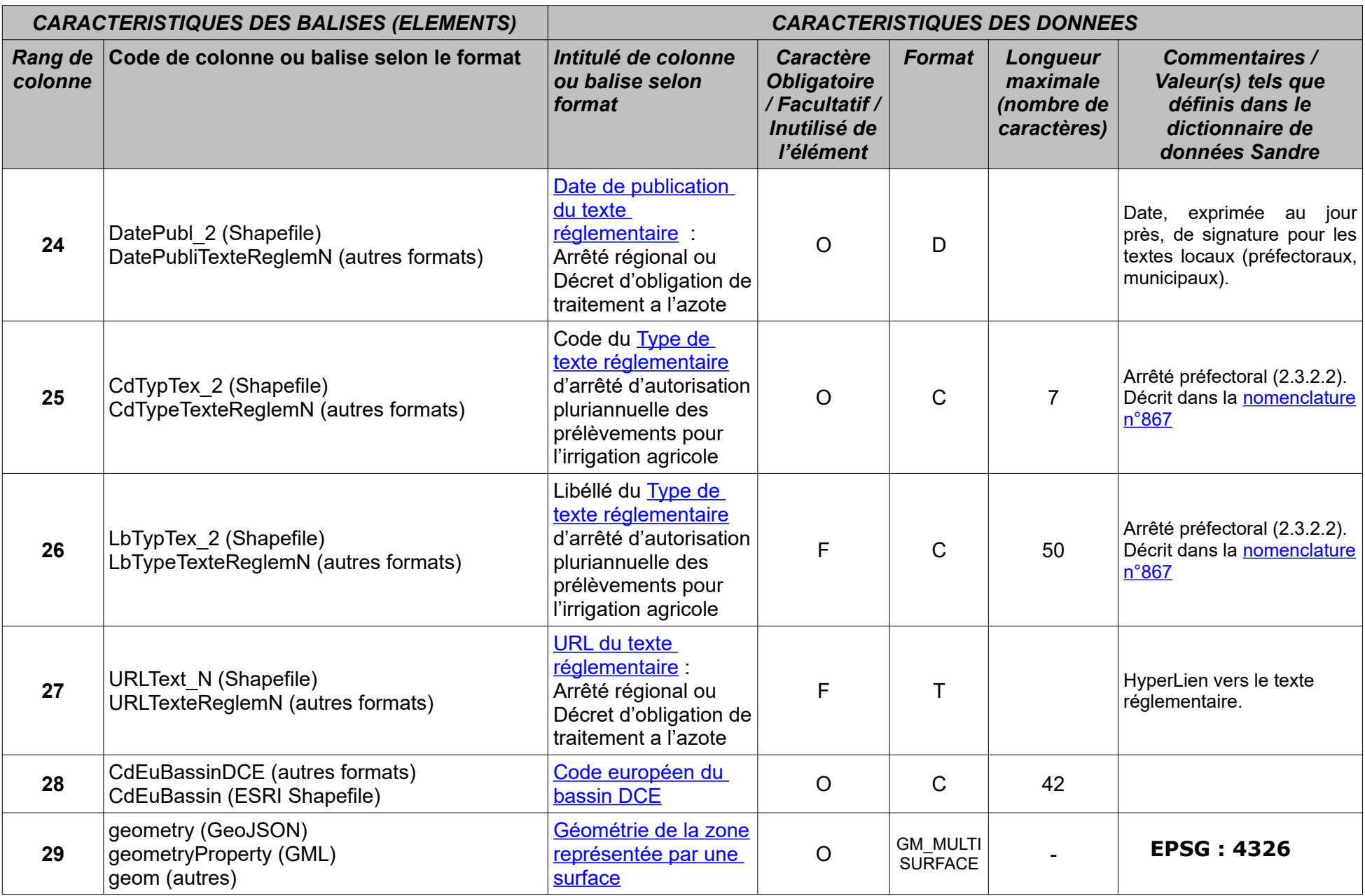

<span id="page-24-0"></span>Scénario d'échange – Diffusion des zones sensibles aux formats géographiques (Version 2) Page : 25 / 27

#### **H.7. Structure de l'élément : [Zone sensible \(ZoneSensible\)](http://id.eaufrance.fr/ddd/ZRPE/latest#ZoneSensible) – [Masse d'eau de surface](http://www.sandre.eaufrance.fr/urn.php?urn=urn:sandre:dictionnaire:MDO:FRA:::ressource:1.4:::html)**

*\* Obligatoire si donnée disponible*

<span id="page-25-0"></span>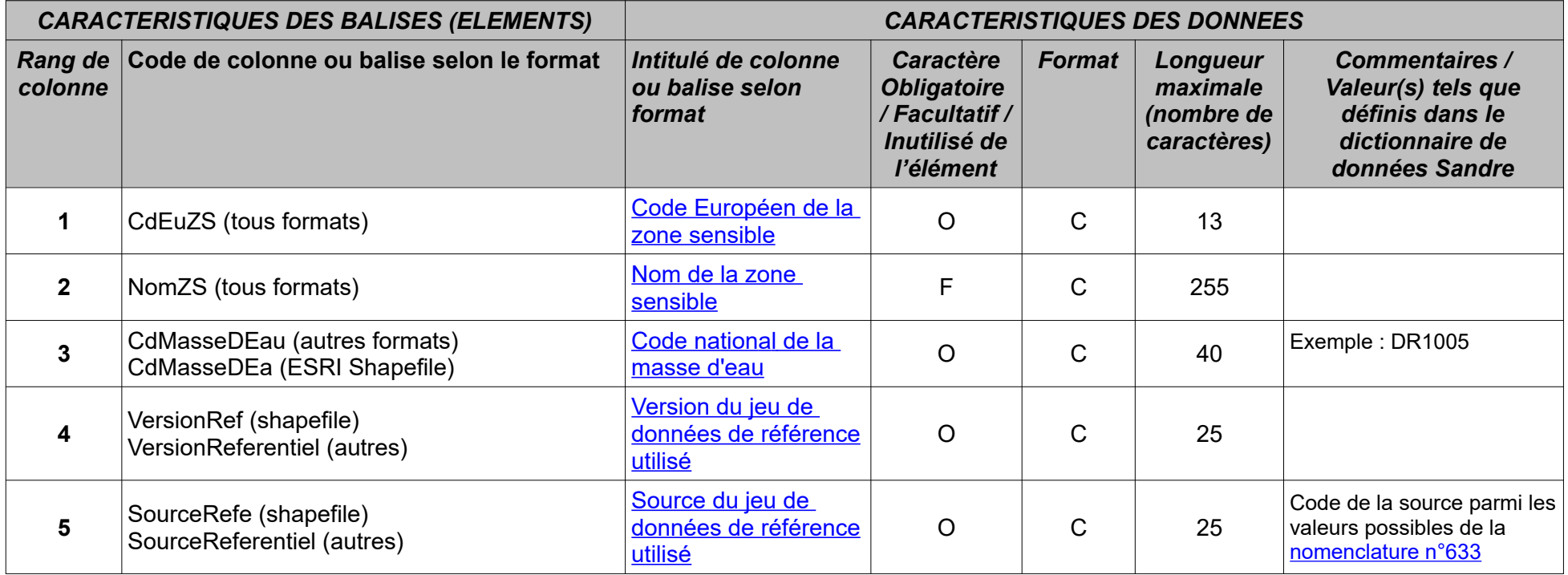

#### **H.9 Structure de l'élément : [Zone sensible \(ZoneSensible\)](http://id.eaufrance.fr/ddd/ZRPE/latest#ZoneSensible) – [Bassin versant de zone sensible](http://id.eaufrance.fr/ddd/MDO/latest/SsBassinDCEHydro)**

*\* Obligatoire si donnée disponible* 

<span id="page-26-0"></span>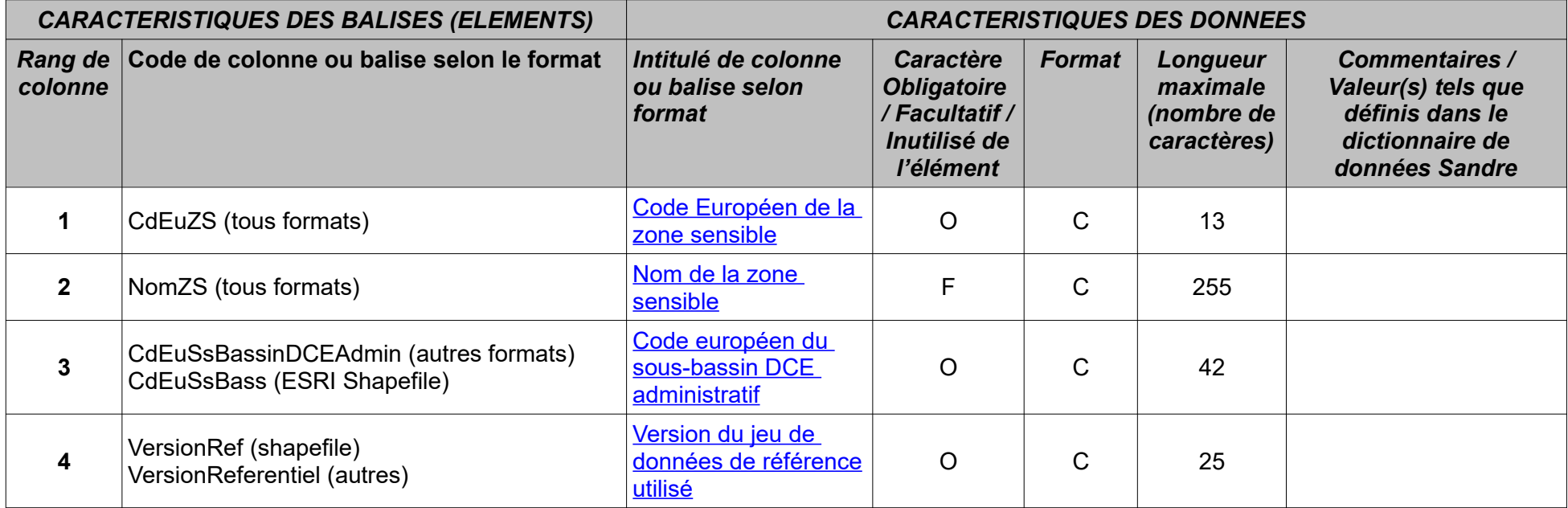